# ΠΡΟΣΟΜΟΙΩΣΗ ΑΠΟΛΥΤΗΡΙΩΝ ΕΞΕΤΑΣΕΩΝ Γ' ΤΑΞΗΣ

## ΗΜΕΡΗΣΙΟΥ ΓΕΝΙΚΟΥ ΛΥΚΕΙΟΥ

# ΣΑΒΒΑΤΟ 29 ΑΠΡΙΛΙΟΥ 2023

# ΕΞΕΤΑΖΟΜΕΝΟ ΜΑΘΗΜΑ: ΑΝΑΠΤΥΞΗ ΕΦΑΡΜΟΓΩΝ ΣΕ ΠΡΟΓΡΑΜΜΑΤΙΣΤΙΚΟ ΠΕΡΙΒΑΛΛΟΝ

#### ΑΠΑΝΤΗΣΕΙΣ

# ΘΕΜΑ Α

1)  $\alpha$ .Λ,  $\beta$ .Σ, γ.Σ, δ.Λ, ε.Σ 2) Σχολ. βιβλίο σελίδα 160 3) Σχολ. βιβλίο σελίδα 165-166 ΓΙΑ i ΑΠΟ 4 ΜΕΧΡΙ 22 ΜΕ\_ ΒΗΜΑ 3 ΑΝ i mod 4<>0 ΤΟΤΕ ΓΡΑΨΕ i ΑΛΛΙΩΣ  $\alpha \leftarrow i - 1$ ΓΡΑΨΕ α ΤΕΛΟΣ\_ΑΝ ΤΕΛΟΣ\_ΕΠΑΝΑΛΗΨΗΣ 4) 1-γ, 2-ε ,3-δ ,4-α ,5-β

### ΘΕΜΑ Β

α) Ο αλγόριθμος έχει την μορφή

Αλγόριθμος θέμαΒ1  $x - 1$  $S = 0$ Όσο x ≤ 100 επανάλαβε  $S - S + x$ Εμφάνισε S  $x - x + 2$  $y - 10$ Όσο y>0 επανάλαβε  $S-S + Y$  $y - y - 2$ Τέλος επανάληψης Τέλος επανάληψης Eμφάνισε S Τέλος θέμαΒ1

β) Αρχή\_επανάληψης … Μέχρις\_ότου

 $Y - 2$  $X - 1$ Αρχή επανάληψης  $Y - X + 4$  $X - X + 3$  $Z - Y + X^2$ **Μέχρις ότου** X > 25 Εμφάνισε Ζ Η πιο όμορφα γράφουμε  $Y - 2$  $X - 1$ Αρχή επανάληψης  $Y - X + 4$ ROW BY  $Z - Y + (X+3)^{-2}$  $X - X + 3$ Μέχρις ότου X > 25 Εμφάνισε Ζ Για… Τέλος\_Επανάληψης  $Y - 2$ Για Χ από 1 μέχρι 25 με βήμα 3  $Y - X + 4$  $Z - Y + (X+3)^{-2}$ Τέλος επανάληψης Εμφάνισε Ζ

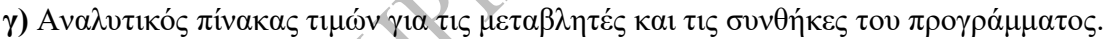

 $\zeta$ 

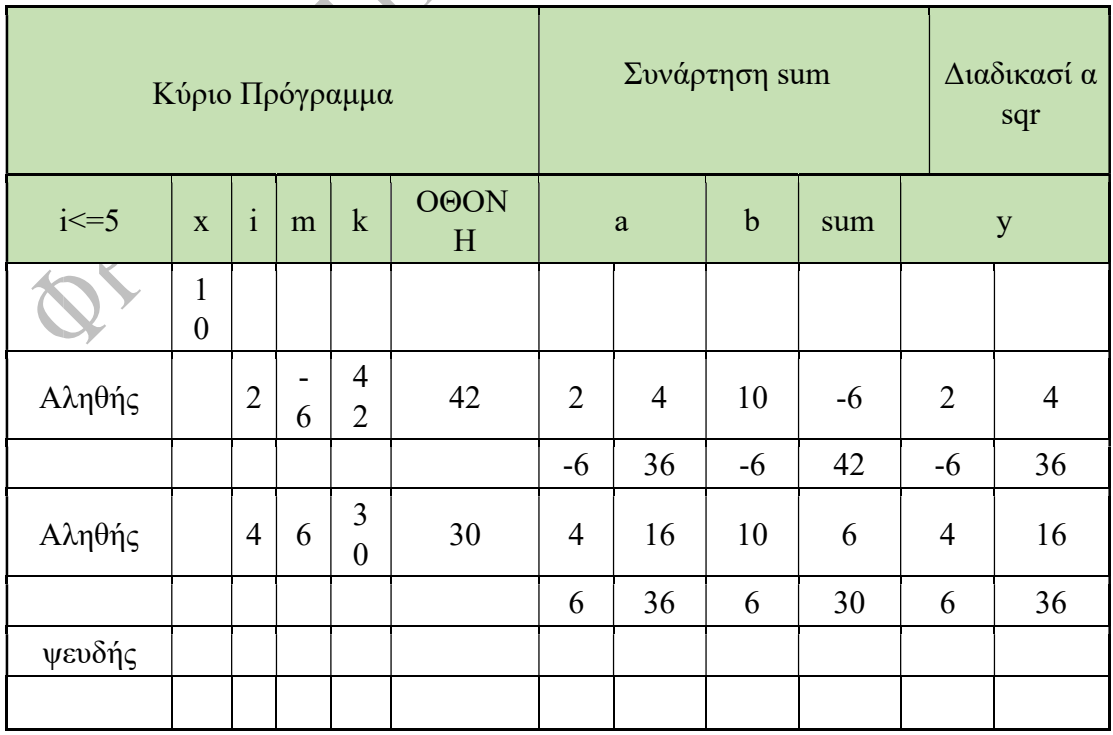

Χωρίς τη χρίση υποπρογραμμάτων.

```
ΠΡΟΓΡΑΜΜΑ prakseis 
ΜΕΤΑΒΛΗΤΕΣ 
  ΑΚΕΡΑΙΕΣ: x,i,m,k 
ΑΡΧΗ 
x \le -10 ΓΙΑ i ΑΠΟ 2 ΜΕΧΡΙ 5 ΜΕ ΒΗΜΑ 2 
m \le -i^2 -x
 k \le -m^2 - m ΓΡΑΨΕ k 
  ΤΕΛΟΣ_ΕΠΑΝΑΛΗΨΗΣ 
ΤΕΛΟΣ_ΠΡΟΓΡΑΜΜΑΤΟΣ
```
## ΘΕΜΑ Γ

```
\frac{1.02}{1100}<br>
\frac{1.02}{1100}<br>
\frac{1.02}{1100}<br>
\frac{1.02}{1100}<br>
\frac{1.02}{1100}<br>
\frac{1.02}{1100}<br>
\frac{1.02}{1100}<br>
\frac{1.02}{1100}<br>
\frac{1.02}{1100}<br>
\frac{1.02}{1100}<br>
\frac{1.02}{1100}<br>
\frac{1.02}{1100}<br>
\frac{1.02}{1100}<br>

ΠΡΟΓΡΑΜΜΑ ΘΕΜΑ_3 
ΣΤΑΘΕΡΕΣ 
  size = 200ΜΕΤΑΒΛΗΤΕΣ 
  ΑΚΕΡΑΙΕΣ: ans 
  ΑΚΕΡΑΙΕΣ: top, i, max, Sum, N 
  ΧΑΡΑΚΤΗΡΕΣ: x[size] 
   ΑΡΧΗ 
 top \leq -0max \leq -0Sum \leq-- 0
 N \le -0 ΑΡΧΗ_ΕΠΑΝΑΛΗΨΗΣ 
    ΚΑΛΕΣΕ Menu(ans) 
    ΕΠΙΛΕΞΕ ans 
     ΠΕΡΙΠΤΩΣΗ 1 
       ΑΝ top < size ΤΟΤΕ 
top \leftarrow top + 1 ΓΡΑΨΕ 'Δώσε όνομα εταιρίας' 
        ΔΙΑΒΑΣΕ x[top] 
ΑΝ top > max ΤΟΤΕ 
         max \le-- top
ΤΕΛΟΣ_ΑΝ 
       Sum \le-- Sum +1 ΑΛΛΙΩΣ 
        ΓΡΑΨΕ 'Ο αποθηκευτικός χώρος είναι πλήρης' 
       N \leftarrow N + 1 ΤΕΛΟΣ_ΑΝ
```
 ΠΕΡΙΠΤΩΣΗ 2 ΑΝ top > 0 ΤΟΤΕ ΓΡΑΨΕ 'Δώσε όνομα εταιρίας είναι' ,x[top]  $top \leftarrow top - 1$  $Sum \leftarrow Sum + 1$  ΑΛΛΙΩΣ ΓΡΑΨΕ 'Ο αποθηκευτικός χώρος είναι άδειος' ΤΕΛΟΣ\_ΑΝ ΠΕΡΙΠΤΩΣΗ 3 ΓΙΑ i ΑΠΟ 1 ΜΕΧΡΙ top ΓΡΑΨΕ x[i] ΤΕΛΟΣ\_ΕΠΑΝΑΛΗΨΗΣ ΤΕΛΟΣ\_ΕΠΙΛΟΓΩΝ  $MEXPIΣ$  OTOY ans = 4 ΓΡΑΨΕ 'Ο μεγαλύτερος αριθμός εμπορευματοκιβωτίων είναι ' ,max ΓΡΑΨΕ 'Η συνολική διακίνηση είναι ',Sum ΓΡΑΨΕ 'Το πλήθος των εμπορευματοκιβωτίων που δεν εισήλθαν είναι' ,Ν ΤΕΛΟΣ\_ΠΡΟΓΡΑΜΜΑΤΟΣ

! --------- ΔΙΑΔΙΚΑΣΙΑ MENU --------- ΔΙΑΔΙΚΑΣΙΑ Menu(a)

ΜΕΤΑΒΛΗΤΕΣ ΑΚΕΡΑΙΕΣ: a ΑΡΧΗ ΓΡΑΨΕ ' ---- Menu ---- ' ΓΡΑΨΕ ' 1. ΩΘΗΣΗ ' ΓΡΑΨΕ ' 2. ΑΠΩΘΗΣΗ ' ΓΡΑΨΕ ' 3. ΕΚΤΥΠΩΣΗ ' ΓΡΑΨΕ ' 4. ΤΕΛΟΣ ' ΓΡΑΨΕ 'ΔΩΣΕ ΕΠΙΛΟΓΗ(1-4)' ΔΙΑΒΑΣΕ a ΟΣΟ a<>1 και a<>2 και a<>3 και a<>4 ΕΠΑΝΑΛΑΒΕ ΓΡΑΨΕ 'Λάθος, δώσε σωστή τιμή' ΔΙΑΒΑΣΕ a ΤΕΛΟΣ\_ΕΠΑΝΑΛΗΨΗΣ ΤΕΛΟΣ\_ΔΙΑΔΙΚΑΣΙΑΣ

ΘΕΜΑ Δ ΠΡΟΓΡΑΜΜΑ ΘΕΜΑ\_Δ ΜΕΤΑΒΛΗΤΕΣ ΑΚΕΡΑΙΕΣ: i, j,Π3,ΠΛΗΘΟΣ,ΠΟΣΟΣΤΟ,Κ,Λ ΠΡΑΓΜΑΤΙΚΕΣ: ΕΠΙΔΟΣΗ, Ε[50,6],Χ,Ψ ΧΑΡΑΚΤΗΡΕΣ: ΟΝΟΜΑ, Ο[50],Ζ,ΟΝ[48],Φ ΑΡΧΗ ΓΙΑ i ΑΠΟ 1 ΜΕΧΡΙ 50 ΔΙΑΒΑΣΕ ΟΝΟΜΑ  $O[$  i ] ←  $ONOMA$ 

ΓΙΑ j ΑΠΟ 1 ΜΕΧΡΙ 6 ΔΙΑΒΑΣΕ ΕΠΙΔΟΣΗ Ε[i,j]←ΕΠΙΔΟΣΗ ΤΕΛΟΣ\_ΕΠΑΝΑΛΗΨΗΣ ΤΕΛΟΣ\_ΕΠΑΝΑΛΗΨΗΣ  $\Pi$ 3←0 ΓΙΑ i ΑΠΟ 1 ΜΕΧΡΙ 50 ΠΛΗΘΟΣ ←0 ΓΙΑ j ΑΠΟ 2 ΜΕΧΡΙ 6 AN  $E[i,j] \leq E[i,j-1]$  TOTE ΠΛΗΘΟΣ←ΠΛΗΘΟΣ +1 ΤΕΛΟΣ\_ΑΝ ΤΕΛΟΣ\_ΕΠΑΝΑΛΗΨΗΣ ΑΝ ΠΛΗΘΟΣ =0 ΤΟΤΕ Π3←Π3+1 ΤΕΛΟΣ\_ΑΝ ΤΕΛΟΣ\_ΕΠΑΝΑΛΗΨΗΣ ΠΟΣΟΣΤΟ ←(Π3/50)\*100 ΓΡΑΨΕ ΠΟΣΟΣΤΟ ΓΙΑ i ΑΠΟ 1 ΜΕΧΡΙ 50 ΓΙΑ j ΑΠΟ 2 ΜΕΧΡΙ 6 <sup>3</sup><br>
(3) I MEXPI 50<br>
(3) I MEXPI 50<br>
TIA K AΠΟ 6 ΜΕΧΡΙ ή ME\_BHMA -1<br>
AN E[i, K] > E[i, K.-I] TOTE<br>  $X \leftarrow E[i, K]$ <br>
E[i, K.-I] = E[i, K.-I]<br>
E[i, K.-I] = Σ<br>
TEΛΟΣ\_AN<br>
TEΛΟΣ\_EΠΑΝΑΛ<sup>LIV</sup> ΑΝ Ε[i ,K] > Ε[i ,K-1] ΤΟΤΕ Χ← Ε[i ,K]  $E[i, K] \leftarrow E[i, K-1]$ Ε[i ,K-1]←Χ ΤΕΛΟΣ\_ΑΝ ΤΕΛΟΣ\_ΕΠΑΝΑΛΗΨΗΣ ΤΕΛΟΣ\_ΕΠΑΝΑΛΗΨΗΣ ΤΕΛΟΣ\_ΕΠΑΝΑΛΗΨΗΣ ΓΙΑ i ΑΠΟ 1 ΜΕΧΡΙ 50 ΓΡΑΨΕ Ε[i ,1] ΤΕΛΟΣ\_ΕΠΑΝΑΛΗΨΗΣ ΓΙΑ i ΑΠΟ 2 ΜΕΧΡΙ 50 ΓΙΑ j ΑΠΟ 50 ΜΕΧΡΙ i ΜΕ\_ΒΗΜΑ -1 ΑΝ Ε[j,1]> Ε[j-1,1] ΤΟΤΕ  $\Psi \leftarrow$  Ε[j,1]  $E[i,1] \leftarrow \overline{E}[j-1,1]$ Ε[j-1,1]←Ψ Ζ←Ο[j]  $O[i]$  ←  $O[i-1]$  $O[i-1] \leftarrow Z$ ΤΕΛΟΣ\_ΑΝ ΤΕΛΟΣ\_ΕΠΑΝΑΛΗΨΗΣ ΤΕΛΟΣ\_ΕΠΑΝΑΛΗΨΗΣ ΓΡΑΨΕ Ο[1] ,Ο[2]  $\Lambda \leftarrow 0$ ΓΙΑ i ΑΠΟ 4 ΜΕΧΡΙ 50

ΑΝ Ε[i,1]= Ε[i-1,1] ΤΟΤΕ  $\Lambda \leftarrow \Lambda + 1$ ΤΕΛΟΣ\_ΑΝ ΤΕΛΟΣ\_ΕΠΑΝΑΛΗΨΗΣ ΑΝ Λ<>0 ΤΟΤΕ ΓΙΑ i ΑΠΟ 3 ΜΕΧΡΙ Λ+3  $ON[i-2] \leftarrow O[i]$ ΤΕΛΟΣ\_ΕΠΑΝΑΛΗΨΗΣ ΓΙΑ i ΑΠΟ 2 ΜΕΧΡΙ Λ+1 ΓΙΑ j ΑΠΟ Λ+1 ΜΕΧΡΙ i ΜΕ\_ΒΗΜΑ -1 ΑΝ ΟΝ[j]- ON[j-1] ΤΟΤΕ<br>
Φ<br/>
ΟΝ[j] - ON[j-1]<br>
ON[j-1] - Φ<br>
ON[j-1] - Φ<br>
TEAOΣ EITANAAHΨHΣ<br>
TEAOΣ EITANAAHΨHΣ<br>
TEAOΣ EITANAAHΨHΣ<br>
TEAOΣ EITANAAHΨHΣ<br>
TEAOΣ EITANAAHΨHΣ<br>
TEAOΣ EITANAAHΨHΣ<br>
TEAOΣ EITANAAHΨHΣ<br>
TEAOΣ LINOTPAM  $\Phi \leftarrow \text{ON}[i]$ ΟΝ[j]← ΟΝ[j-1]  $ON[i-1]$ ← $Φ$ ΤΕΛΟΣ\_ΑΝ ΤΕΛΟΣ\_ΕΠΑΝΑΛΗΨΗΣ ΤΕΛΟΣ\_ΕΠΑΝΑΛΗΨΗΣ ΓΙΑ i ΑΠΟ 1 ΜΕΧΡΙ Λ+1 ΓΡΑΨΕ ΟΝ[i] ΤΕΛΟΣ\_ΕΠΑΝΑΛΗΨΗΣ ΑΛΛΙΩΣ ΓΡΑΨΕ Ο[3] ΤΕΛΟΣ\_ΑΝ ΤΕΛΟΣ\_ΠΡΟΓΡΑΜΜΑΤΟΣ